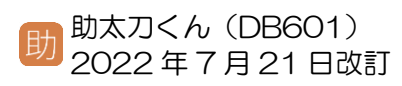

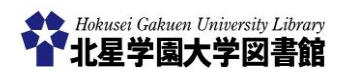

## 電子書籍:多読本 (Maruzen eBook Library)

## 1)「Maruzen eBook Library」とは?

「**Maruzen eBook Library**」とは、主に多読本 と東洋経済新報社が発行する一部の「週刊東洋 経済 e ビジネス新書」を閲覧することができる 電子書籍配信サービスです。

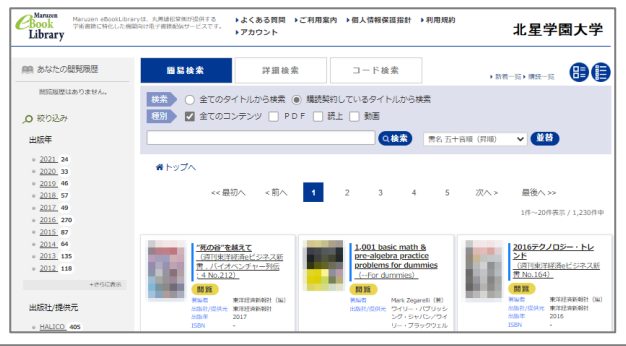

## 2) どこから利用するの?

<https://opac.hokusei.ac.jp/>

図書館ホームページ⇒

学内にいる場合は、学内のパソコンからアク セスするか、個人で所有している端末を学内 の無線 LAN「hokusei-web」に接続すること で利用できます。

マイライブラリにアクセスすると学外から も利用することができます。詳しくは、4 ペ ージをご覧ください。

3)電子書籍を検索する

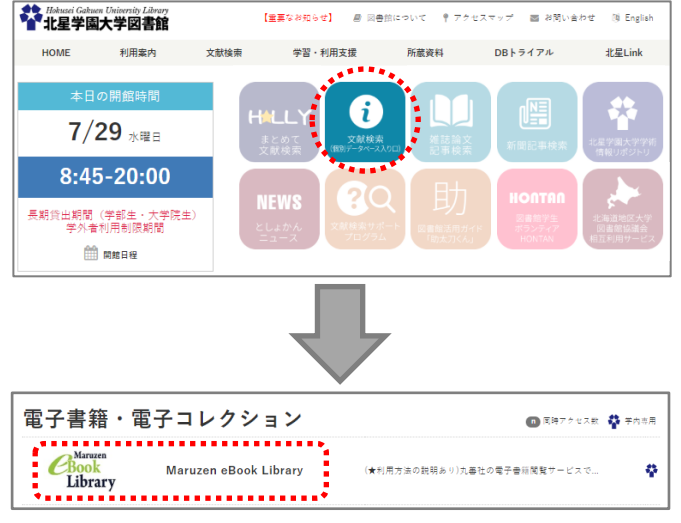

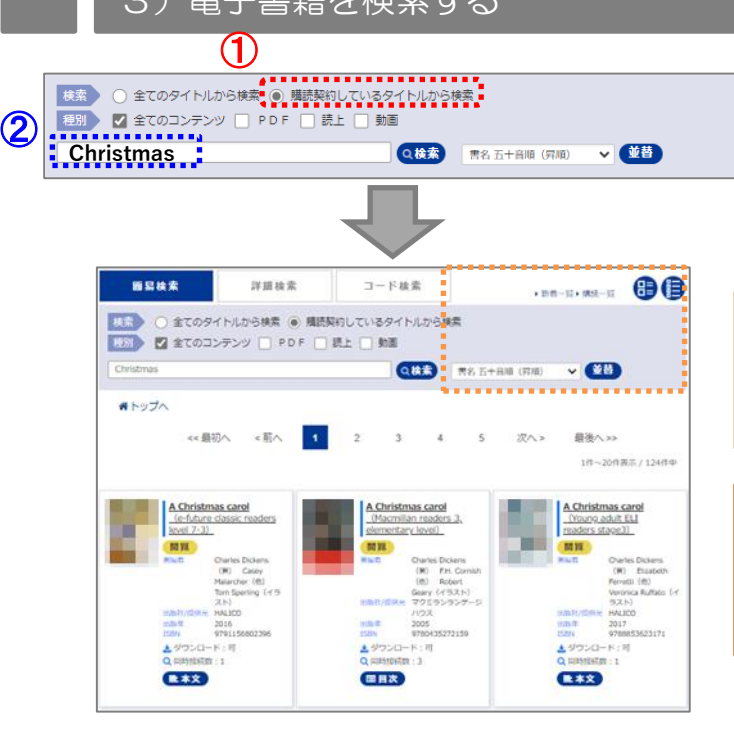

- **①「購読契約しているタイトルから検索」が 選択されていることを確認します**。
- **②「検索語」を入力し、「 」ボタンを押 します**。

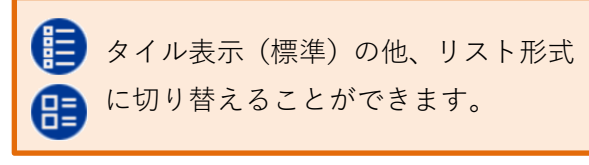

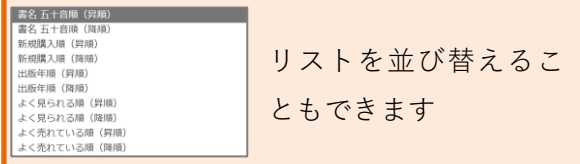

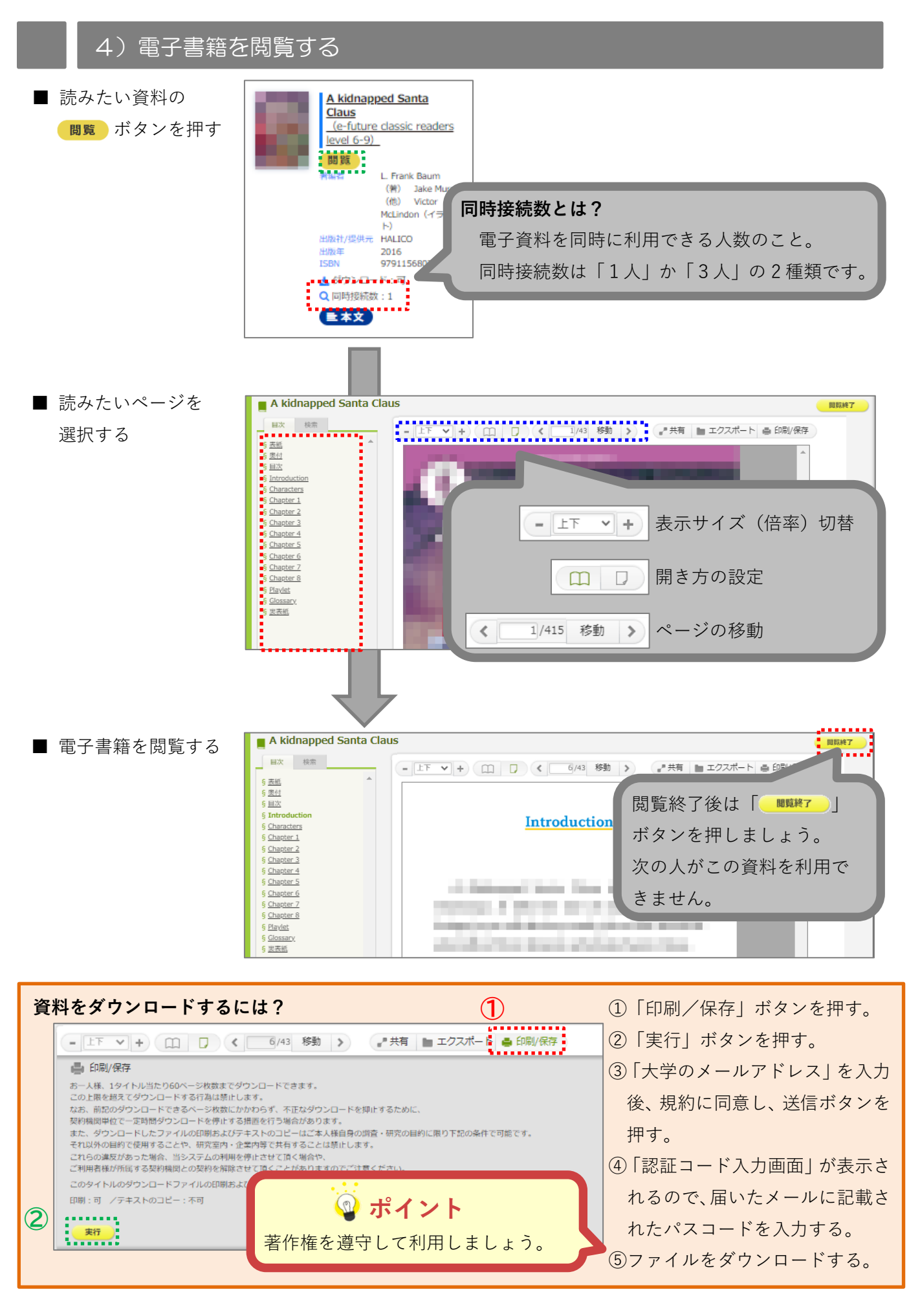

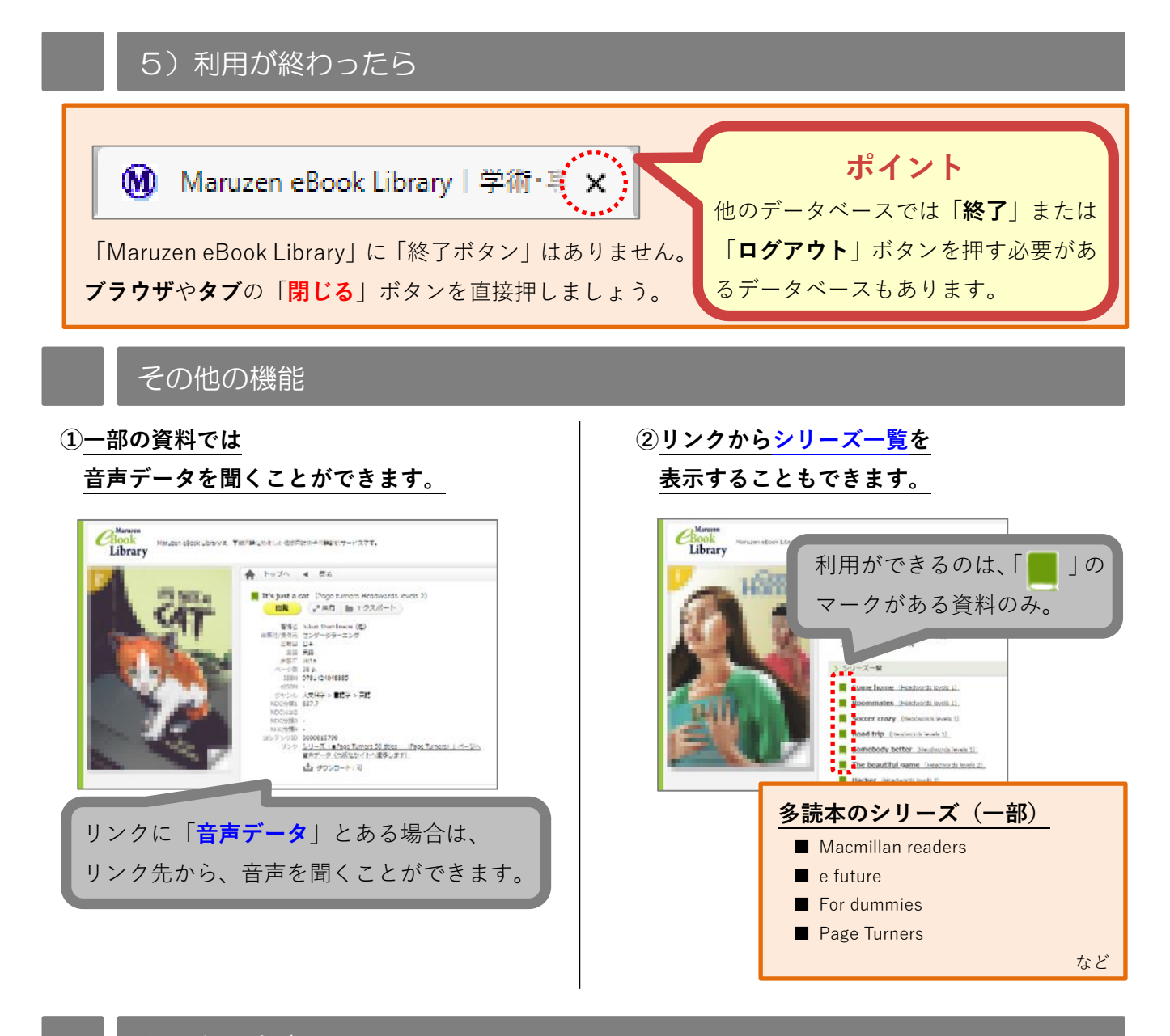

## 利用上の注意

**・トップページには、本学で契約していない電子書籍も表示されます。**

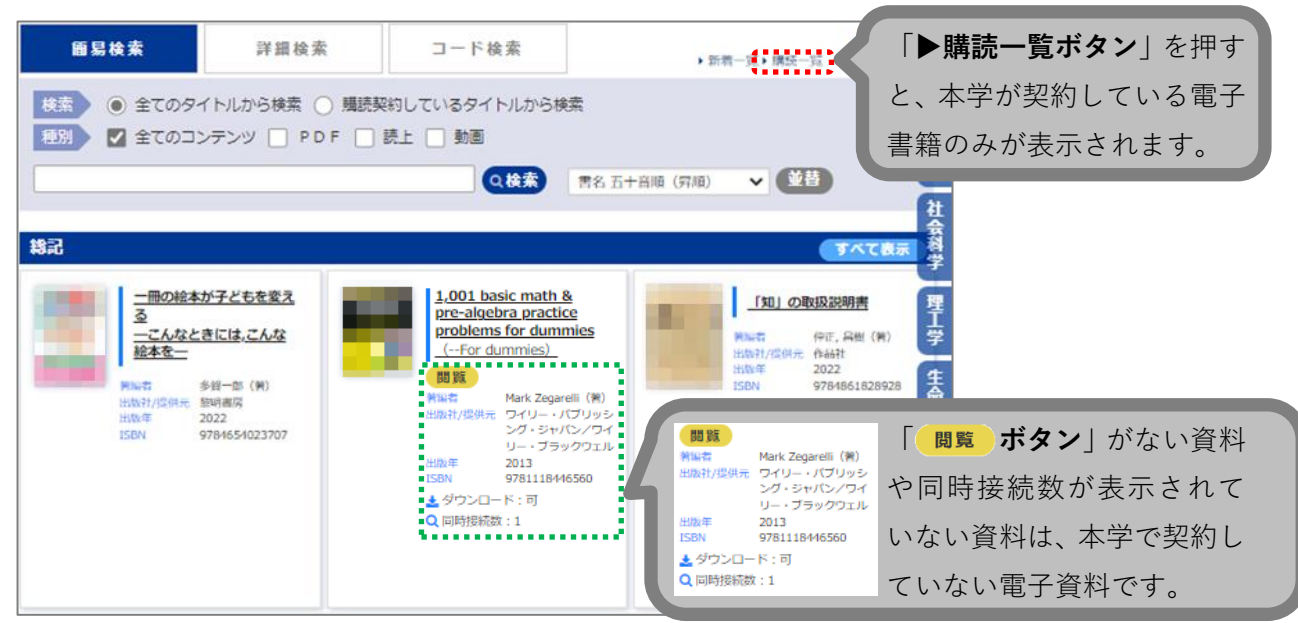

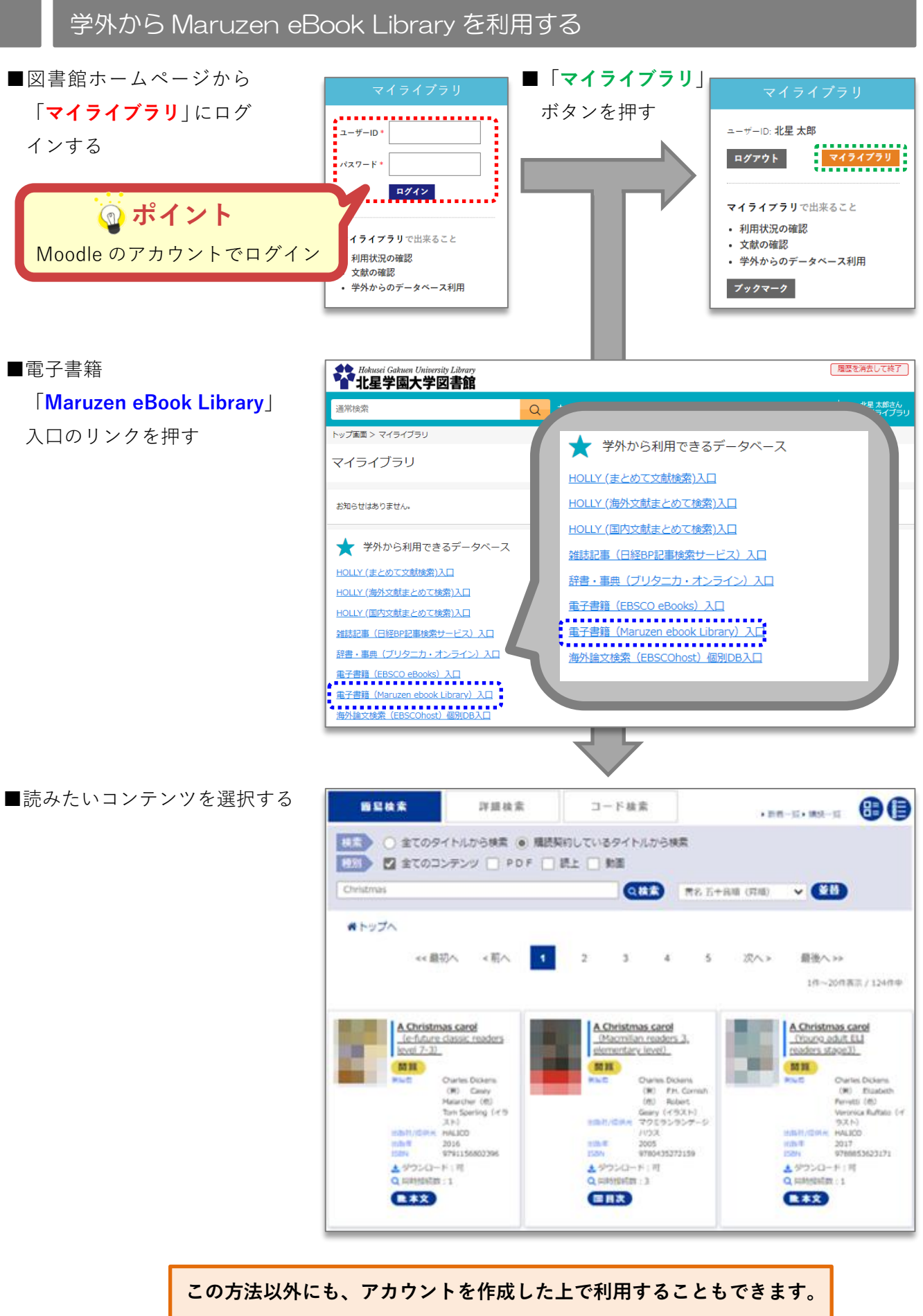